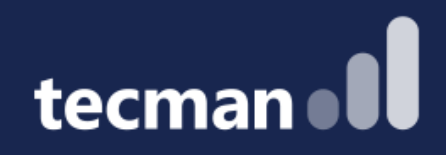

**Intro to integrating other software with Business Central - the options & the pros & cons**

Tomasz Fica

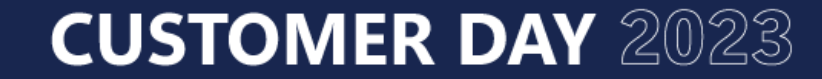

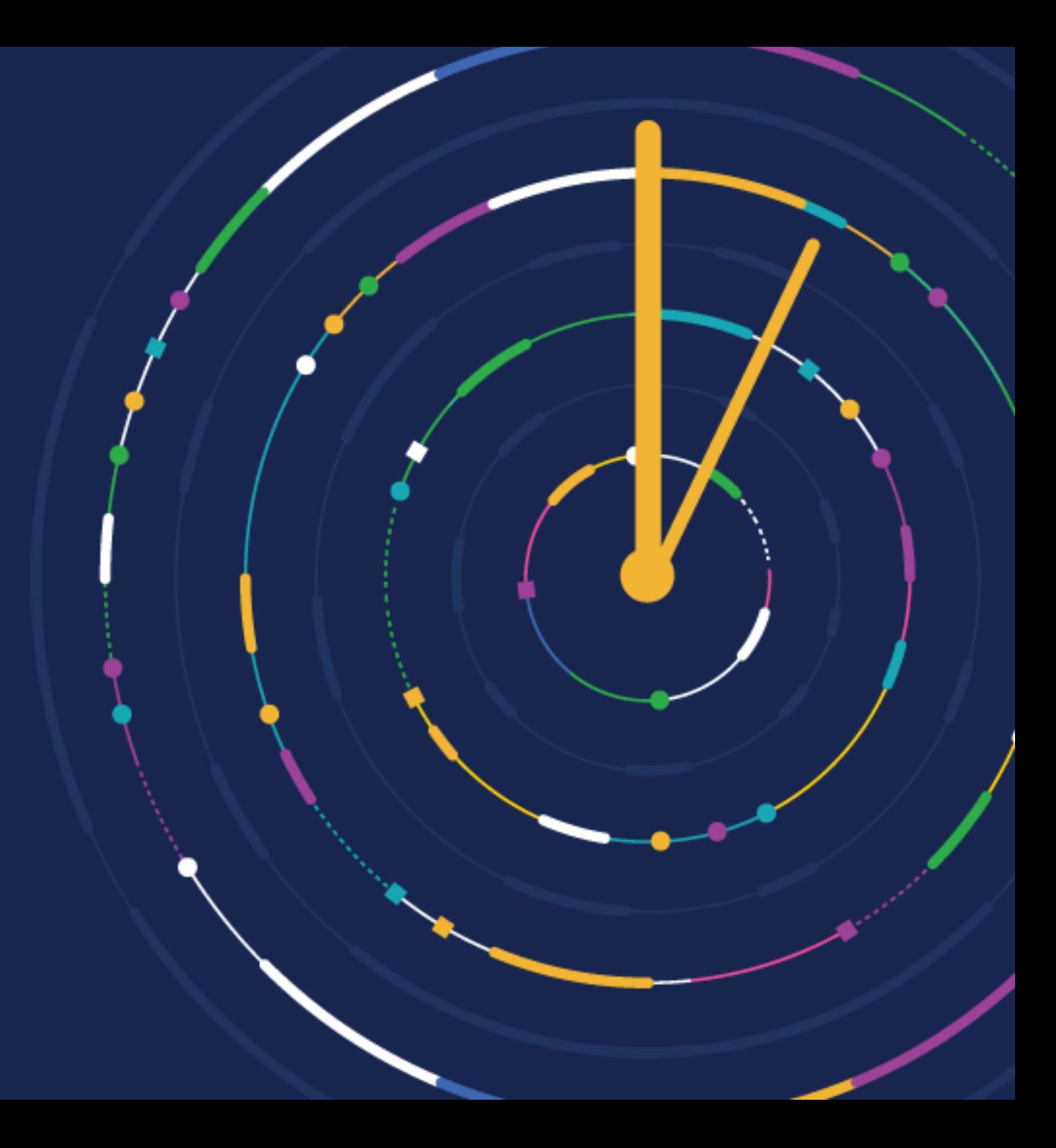

# **Chapter 1 "It's all about communication"**

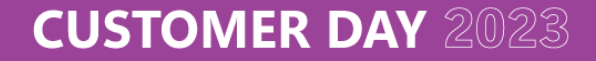

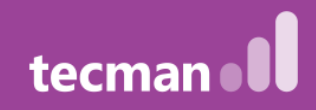

## What is an API?

- Application Programming Interface used as a data connection between computer programs
- API an interface that allows the applications to communicate / interact with each other

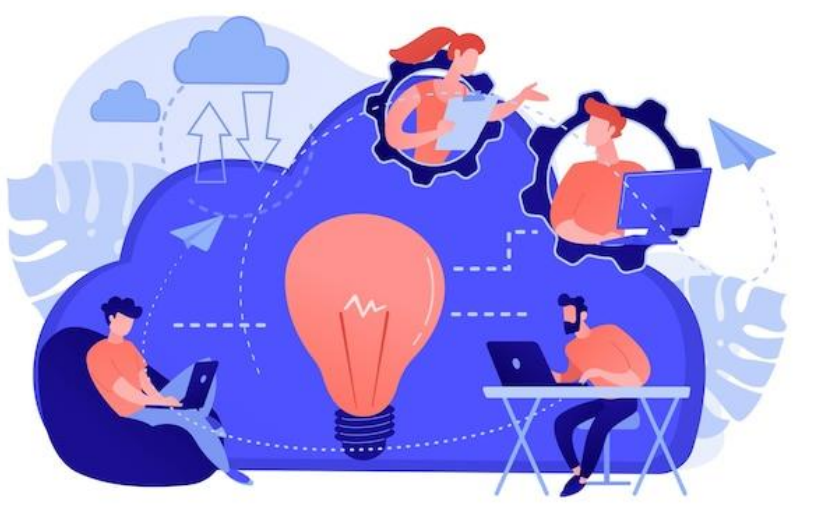

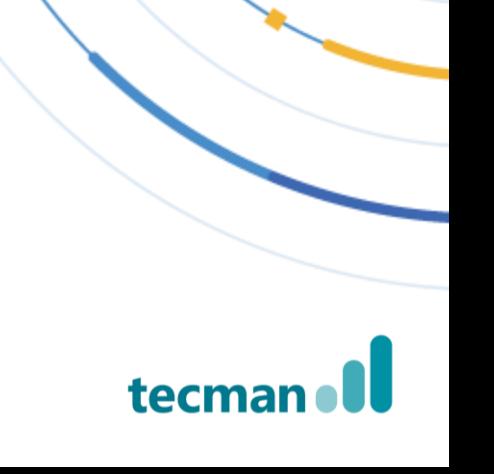

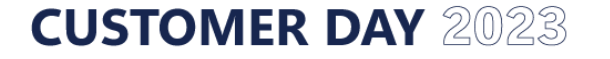

#### **What it can do for you?**

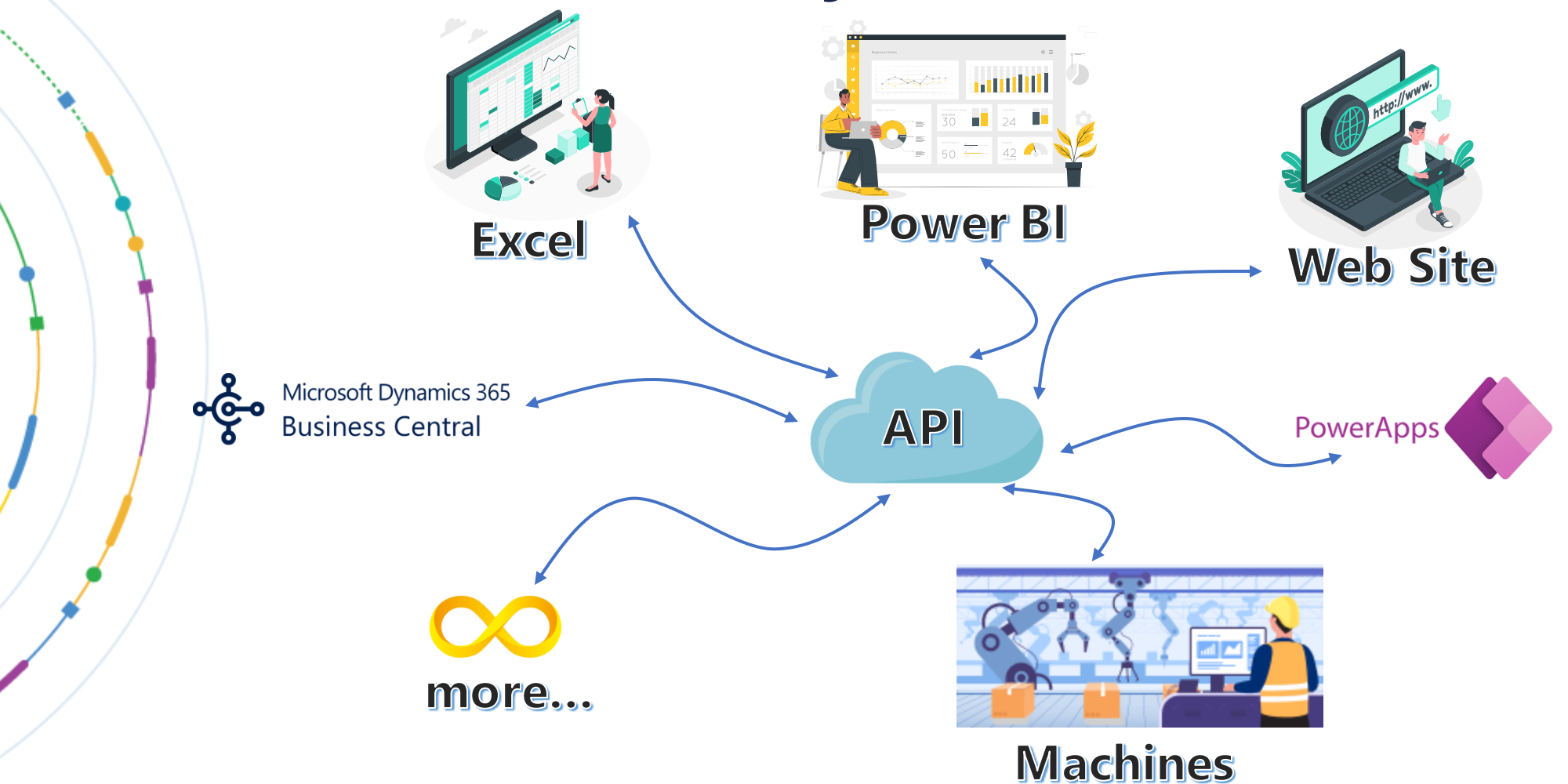

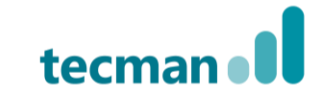

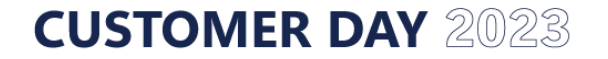

## **Secure Communication**

#### **Application**

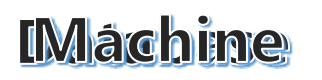

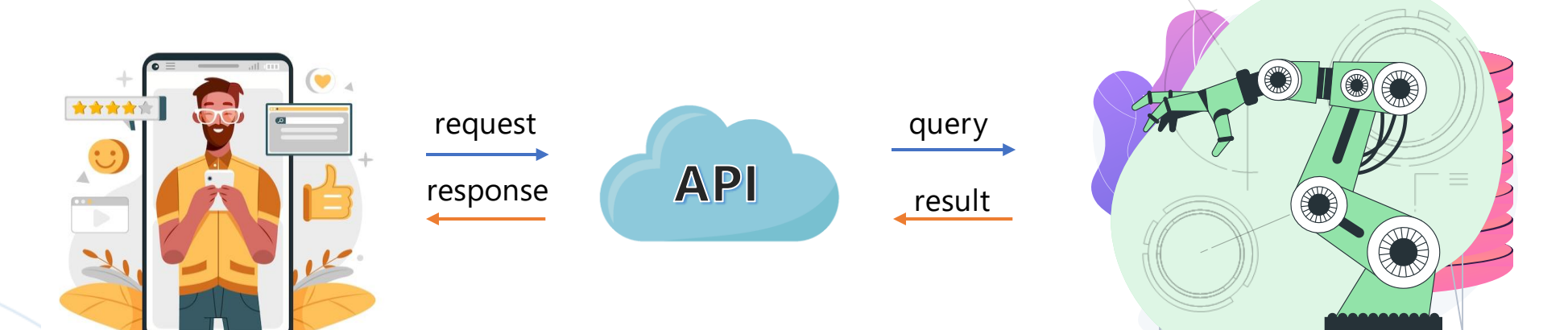

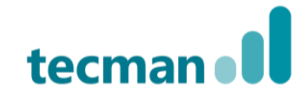

#### **CUSTOMER DAY 2023**

#### **Chapter 2**

#### **"How MS Dynamics 365 deals with APIs?"**

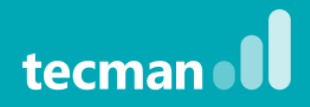

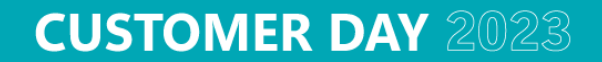

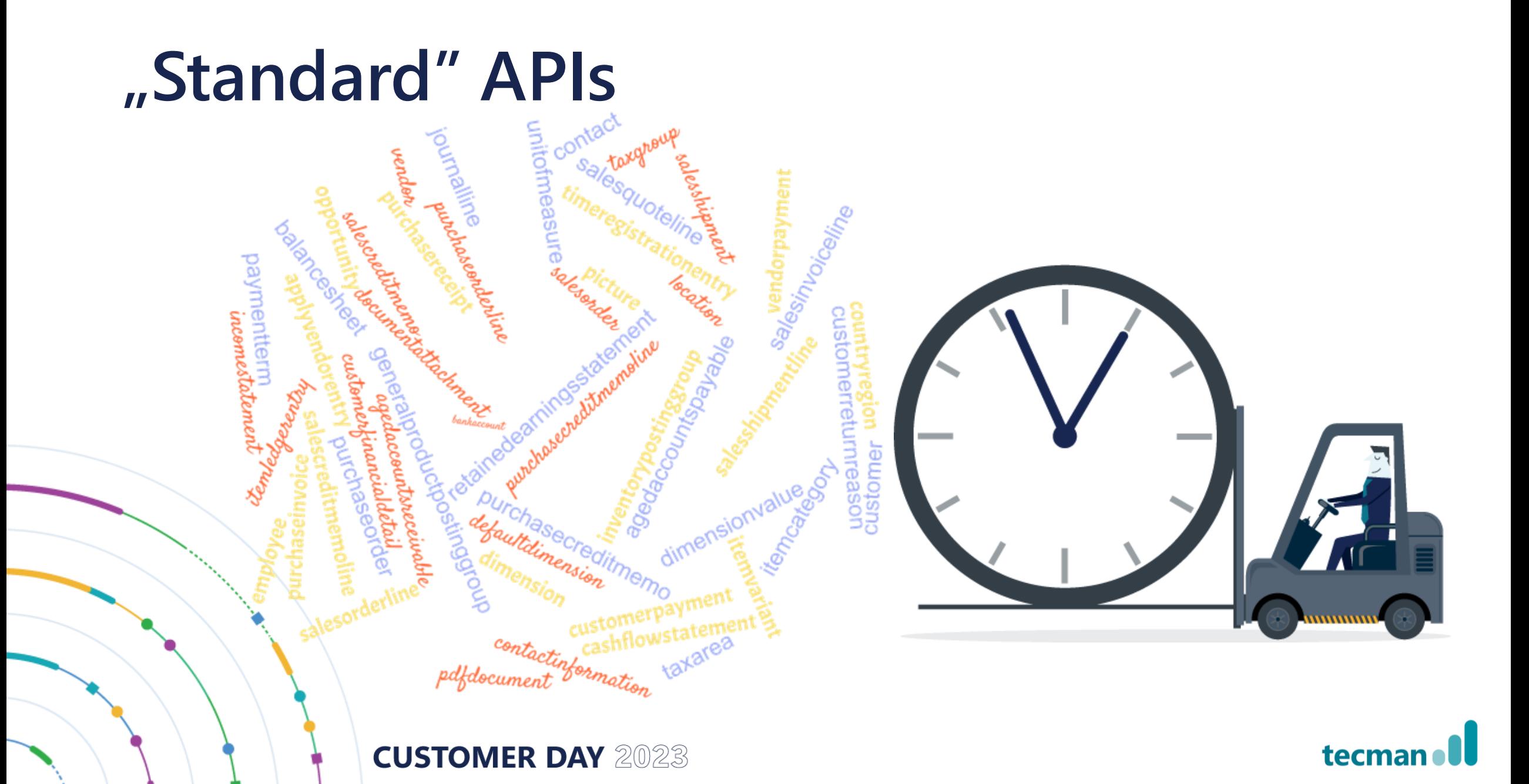

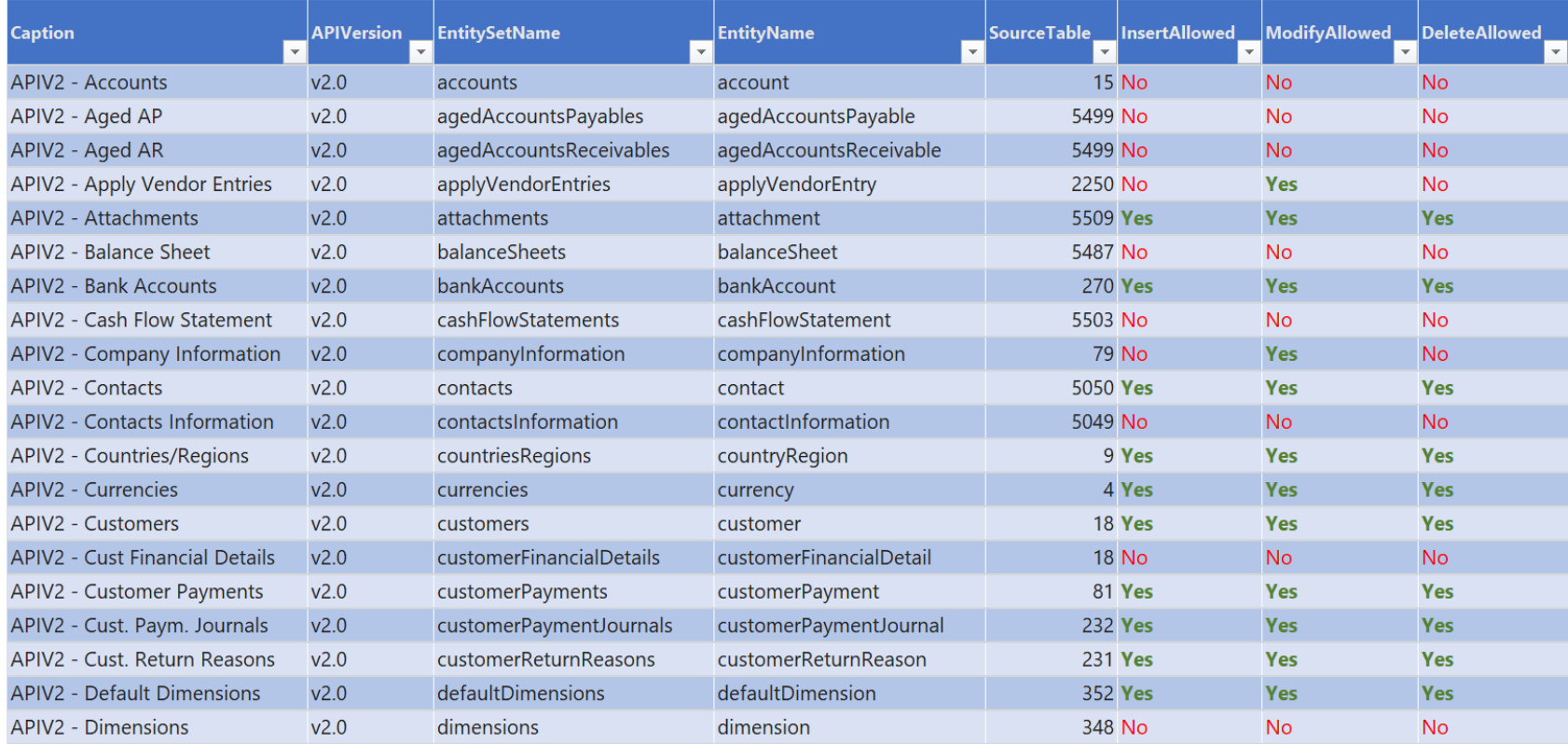

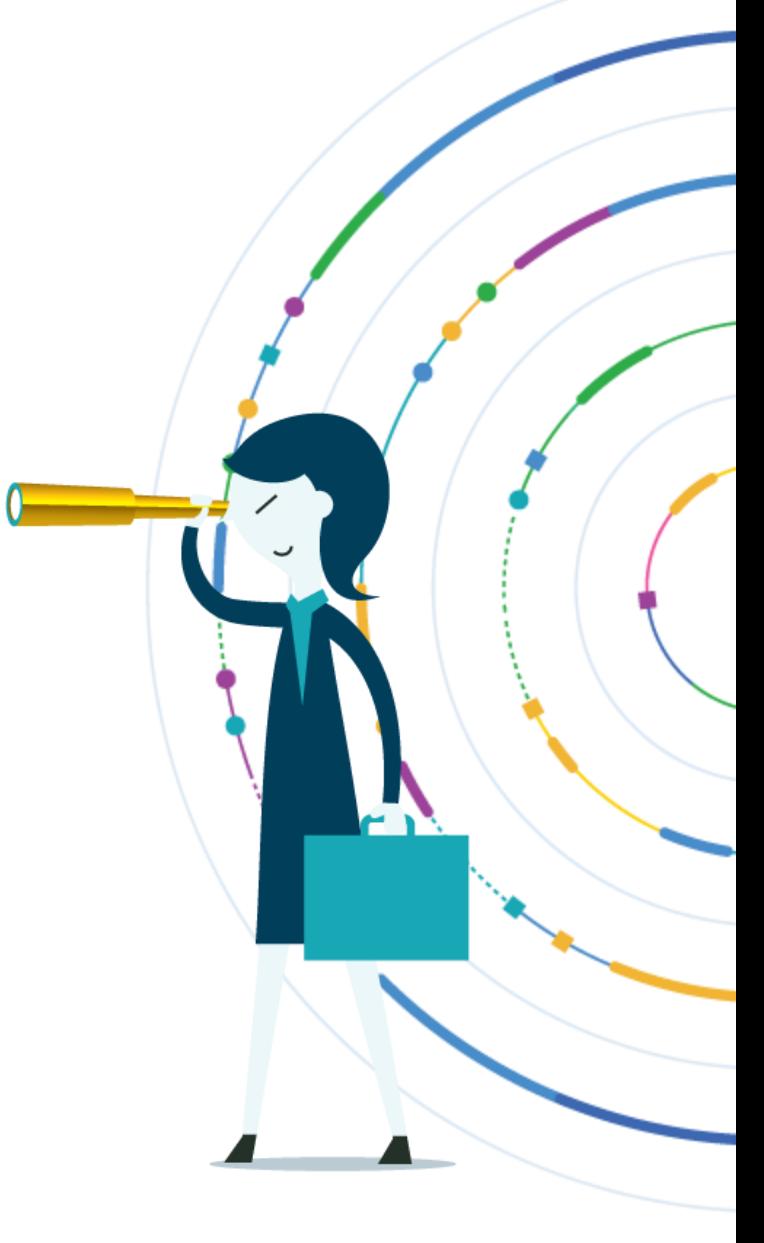

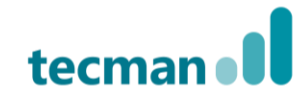

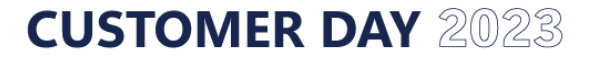

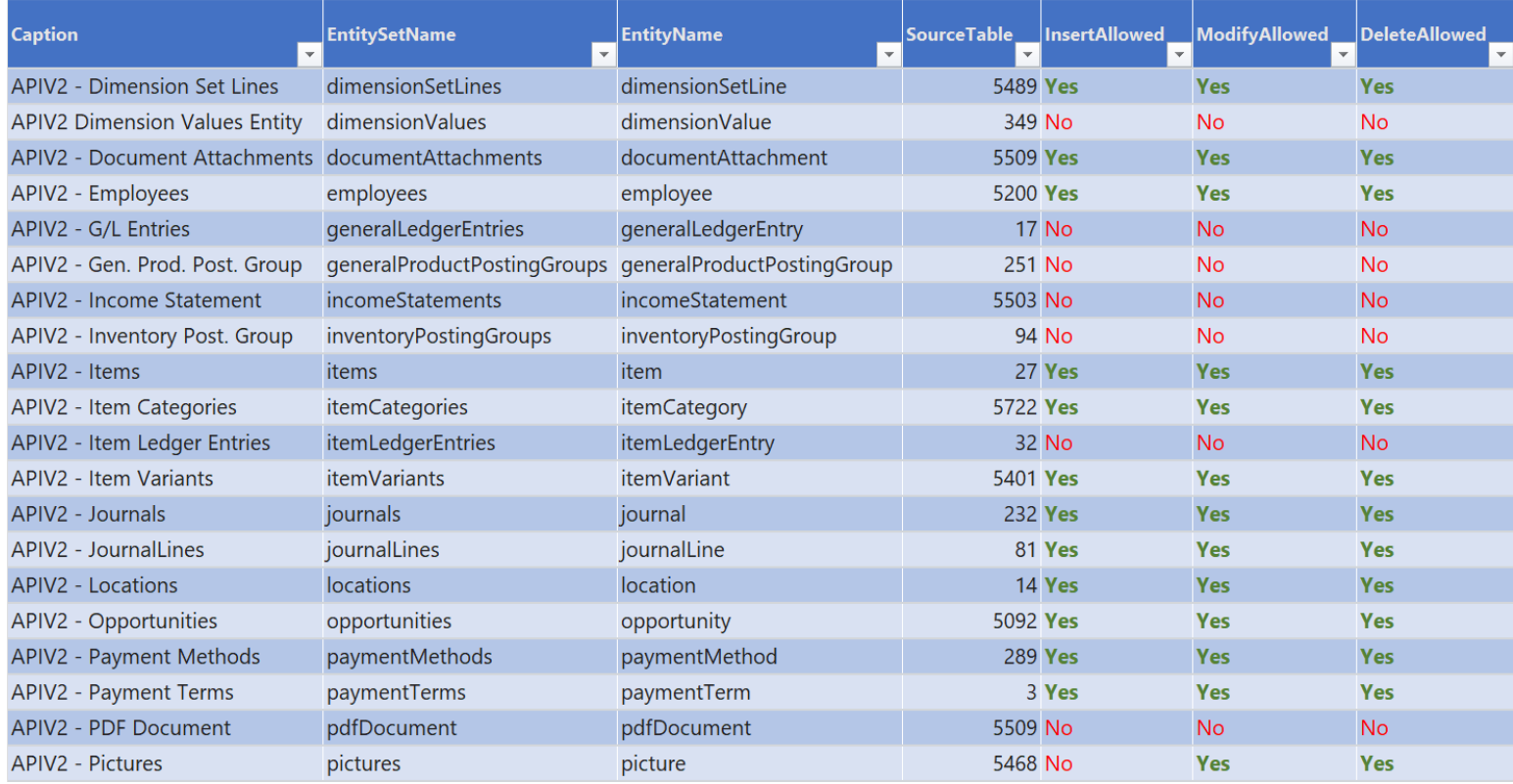

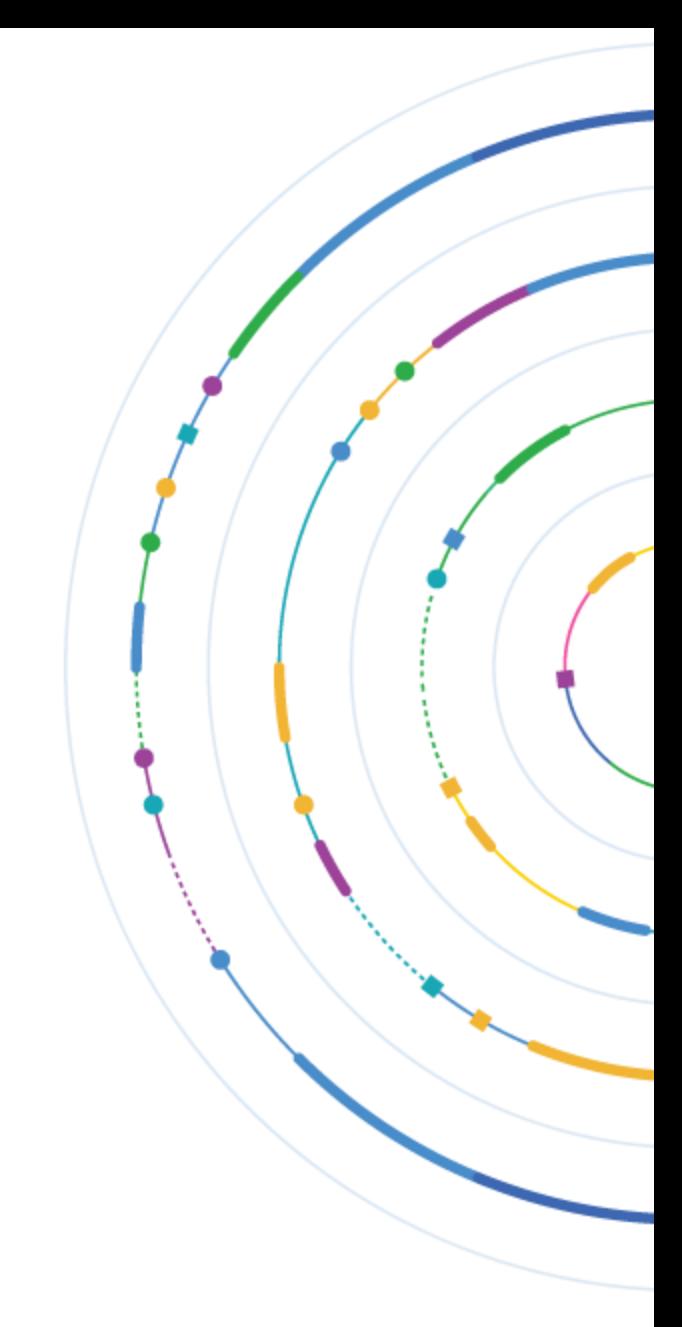

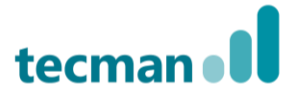

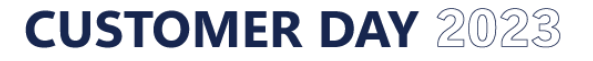

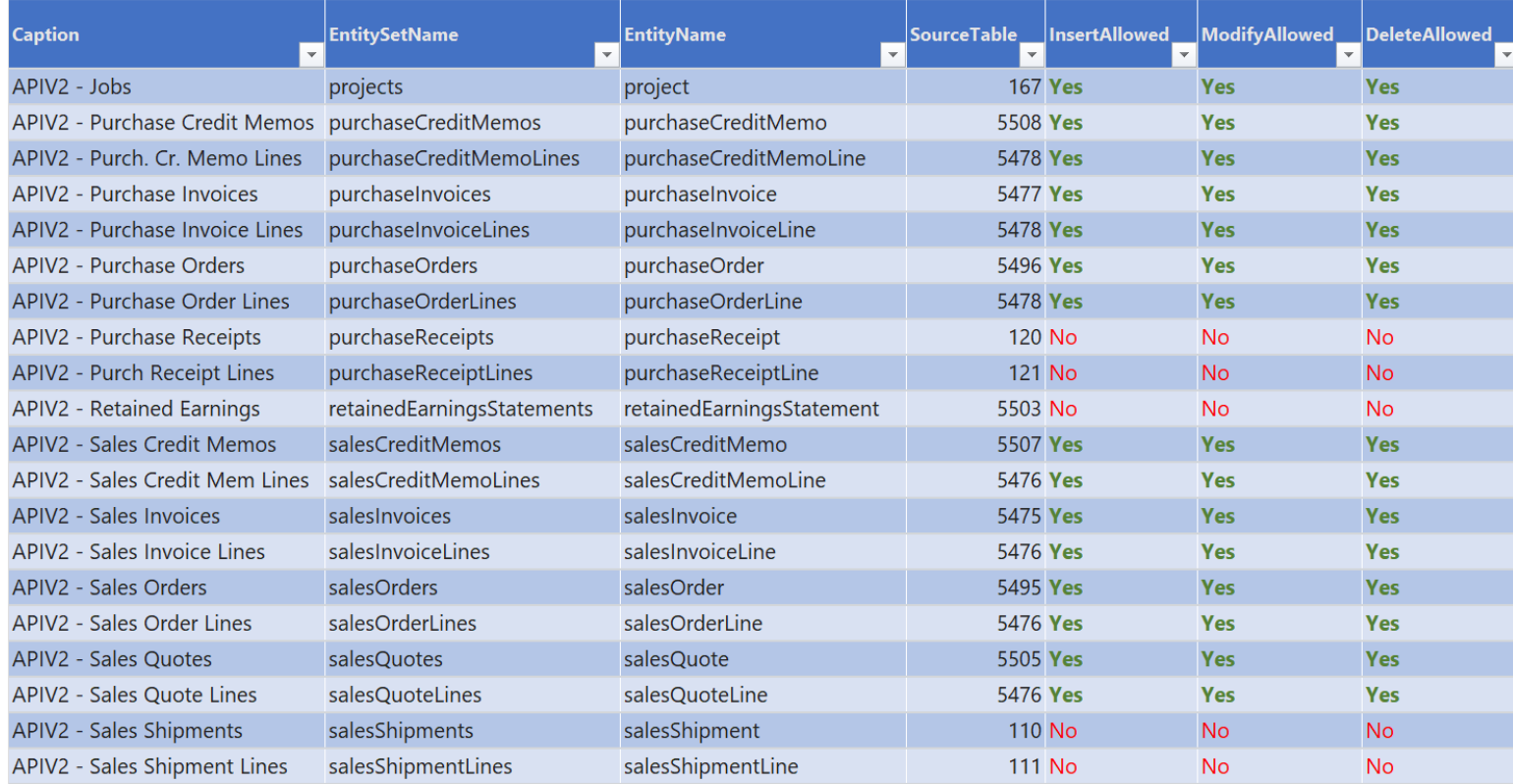

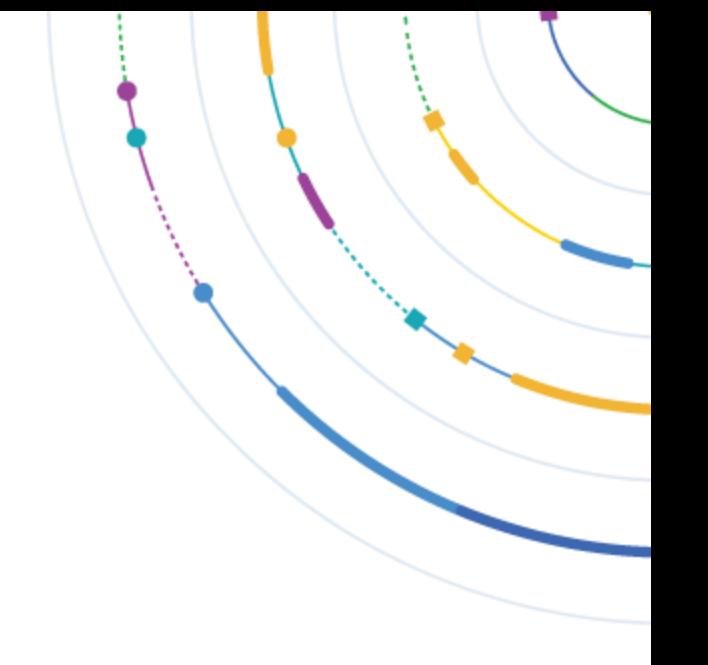

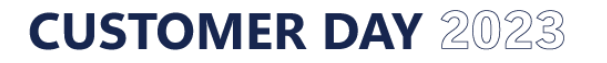

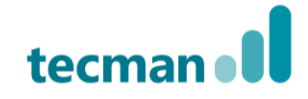

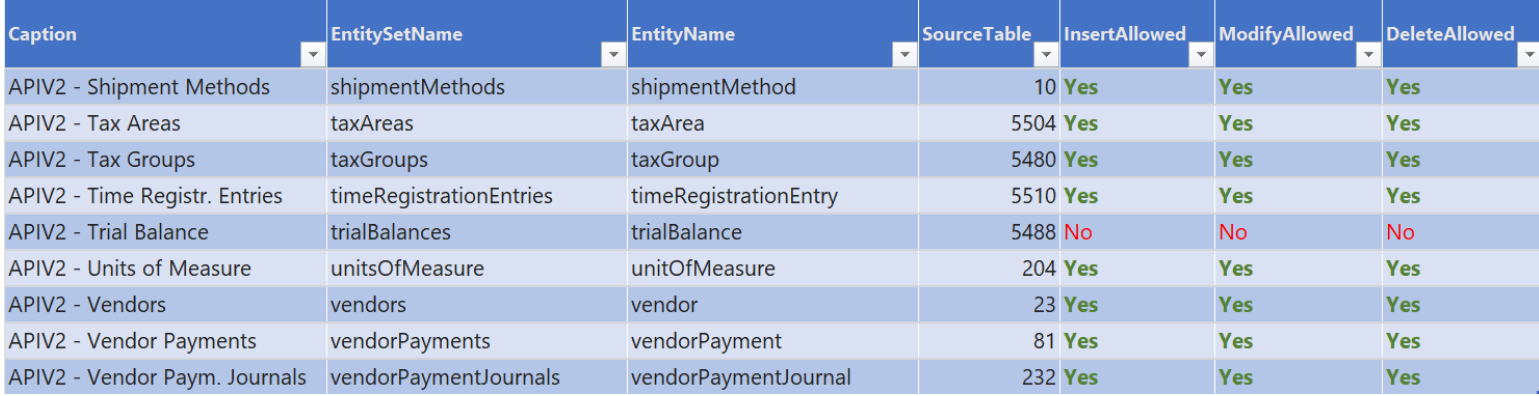

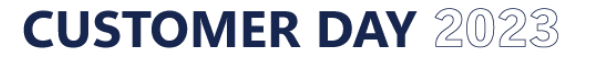

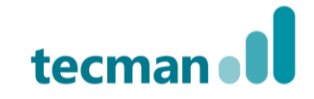

#### **URL to connect**

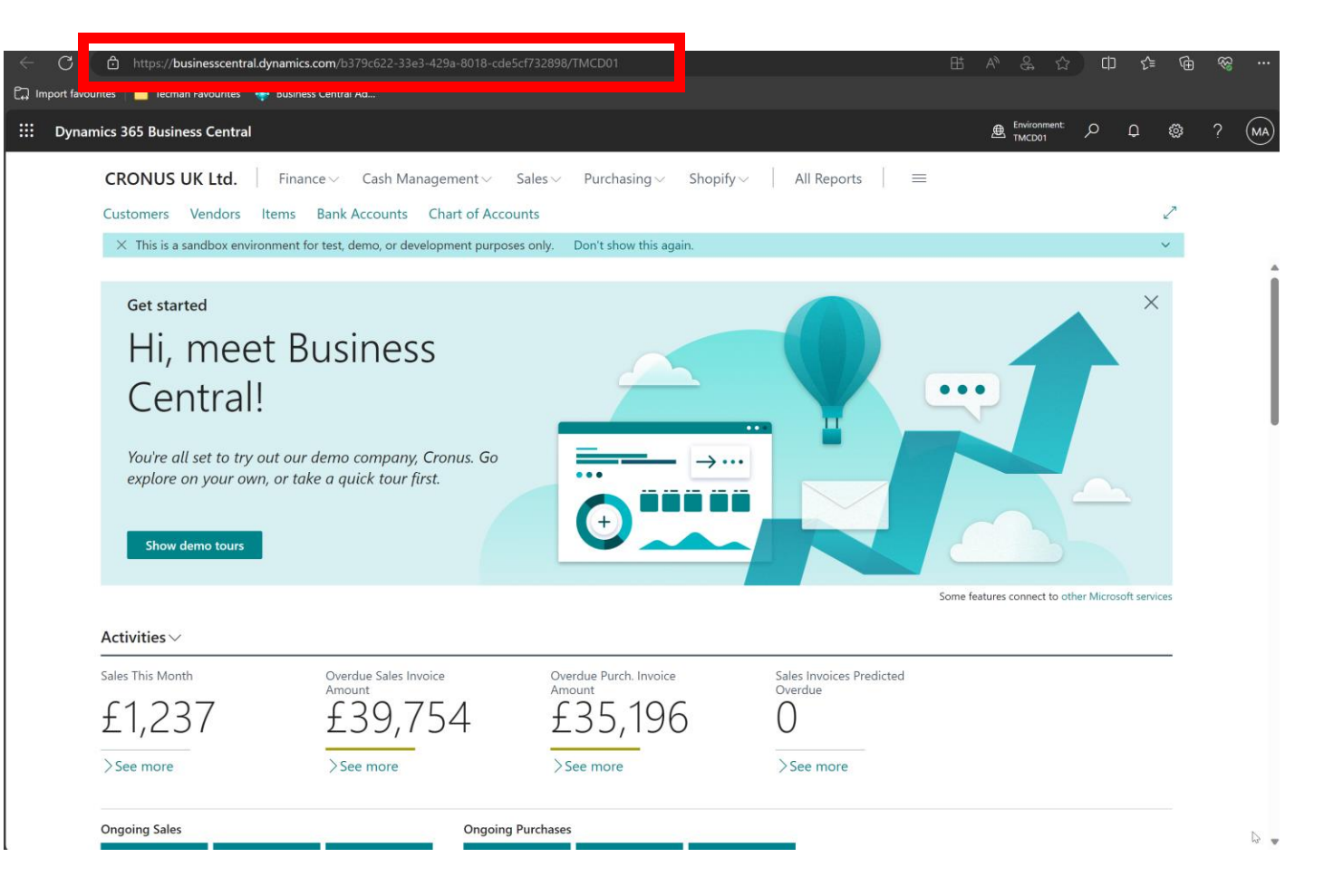

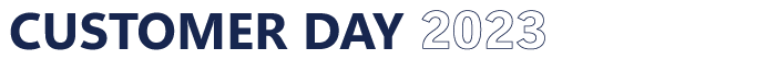

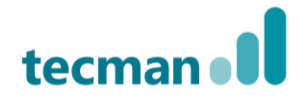

#### **URL to connect**

https://api.businesscentral.dynamics.com/ v2.0/ b3@0a6dd-3Be3-429a-8018-cde5cf732898/  $F$ lehGDD02, mentName>/ api/v2.0/ companies(786805563yldt5);/-ee11-8df4-6045bdc89477)/ apridamse

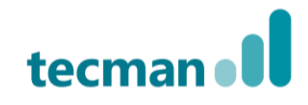

#### **Demo – BC and Excel**

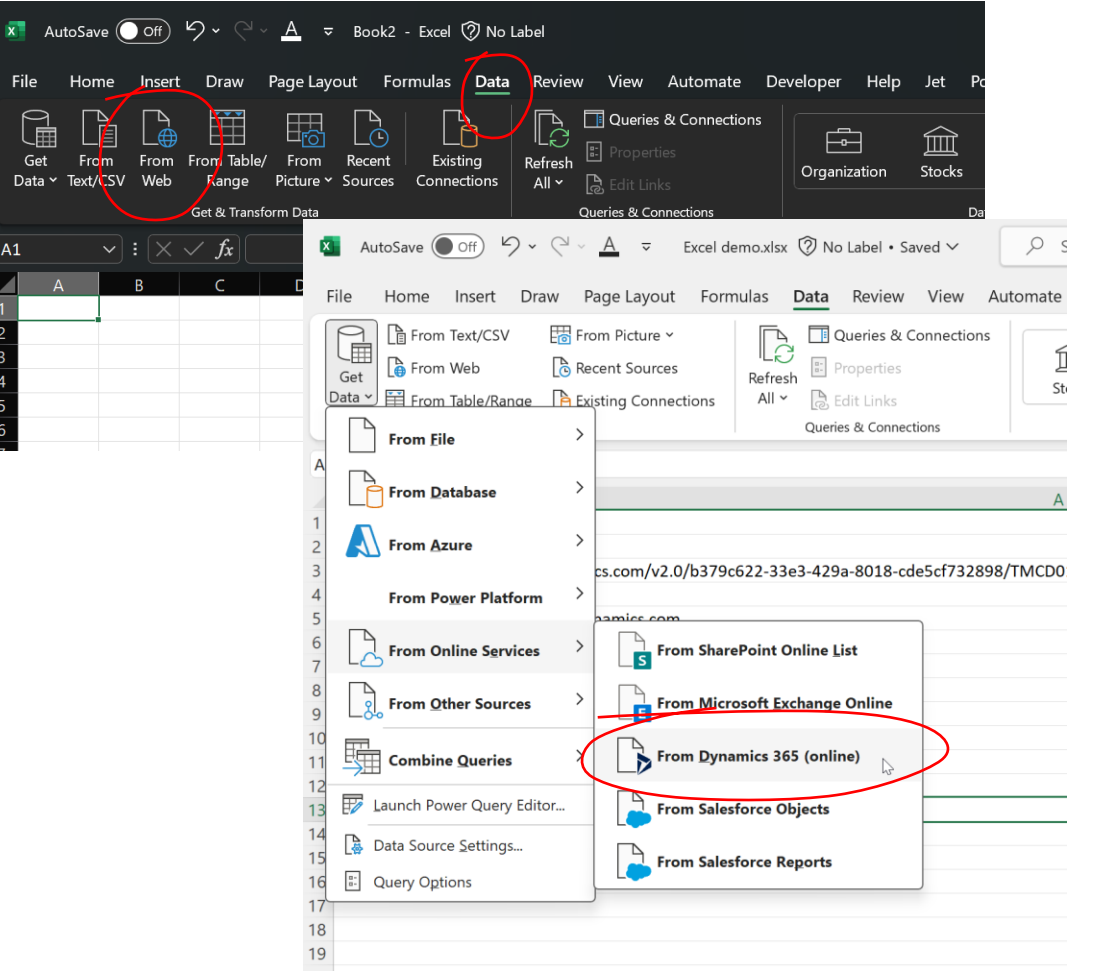

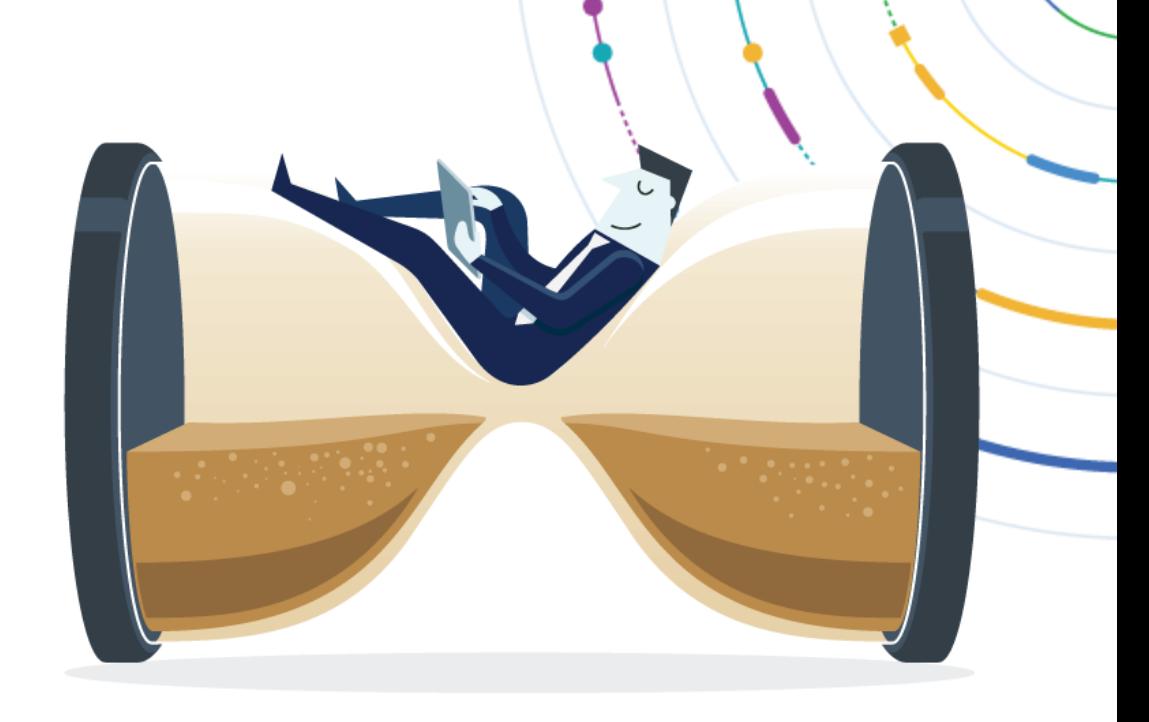

https://api.businesscentral.dynamics.com/v2.0/b379c622- 33e3-429a-8018 cde5cf732898/TMCD01/api/v2.0/companies(7368d553- 0c5c-ee11-8df4-6045bdc89477)/vendors

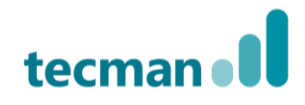

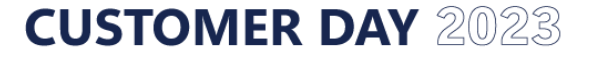

#### **Demo - BC and Excel**

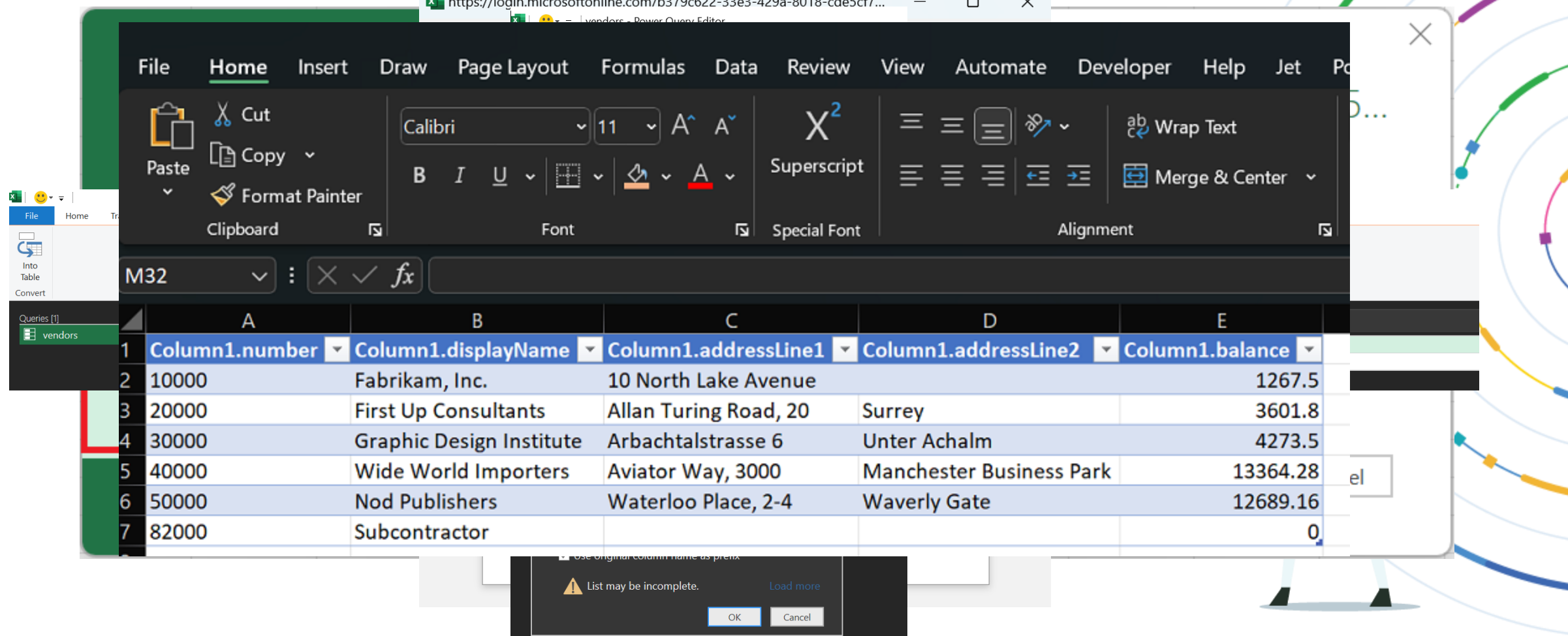

tecman

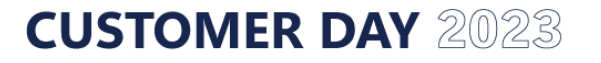

#### **Demo - Power BI**

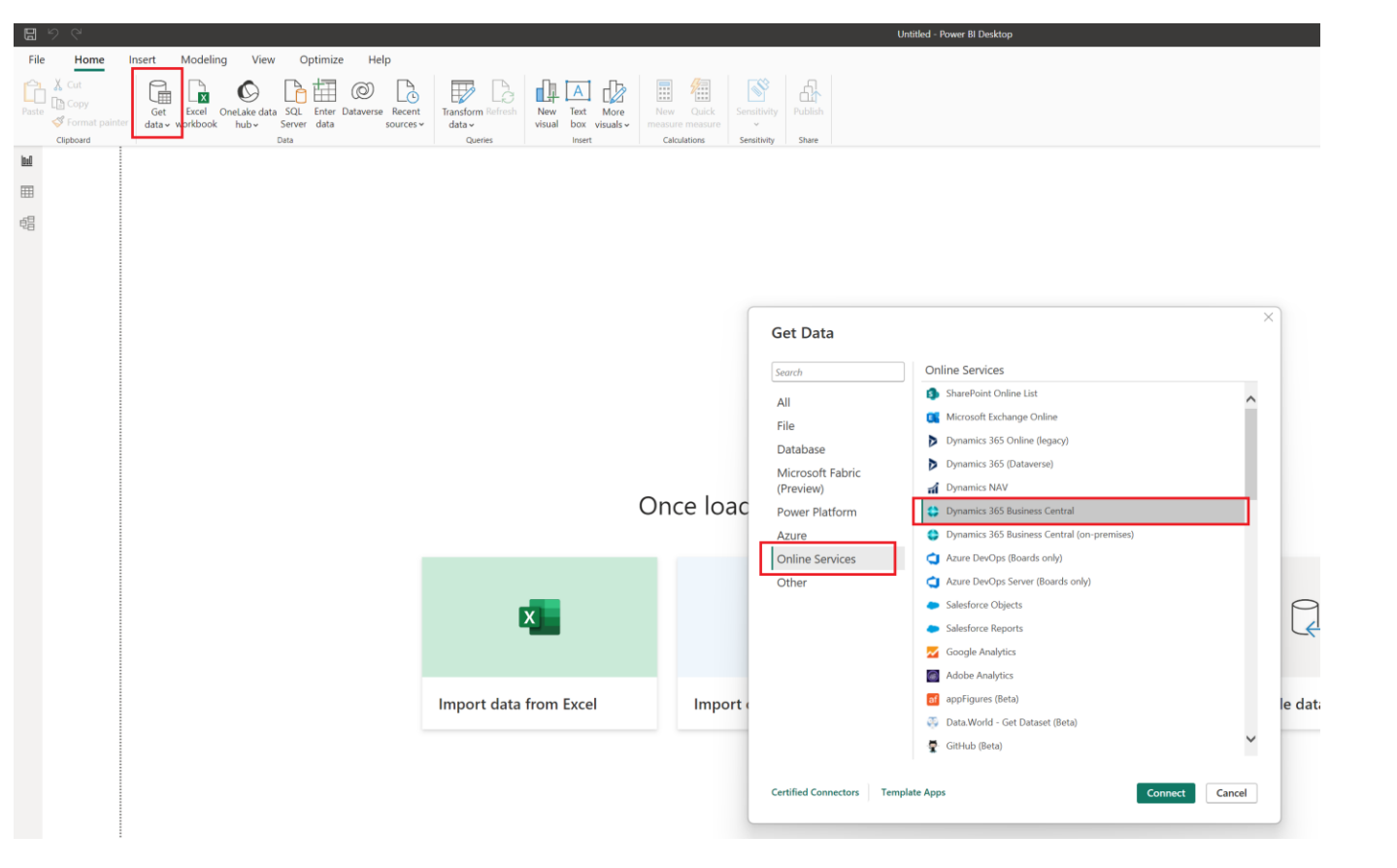

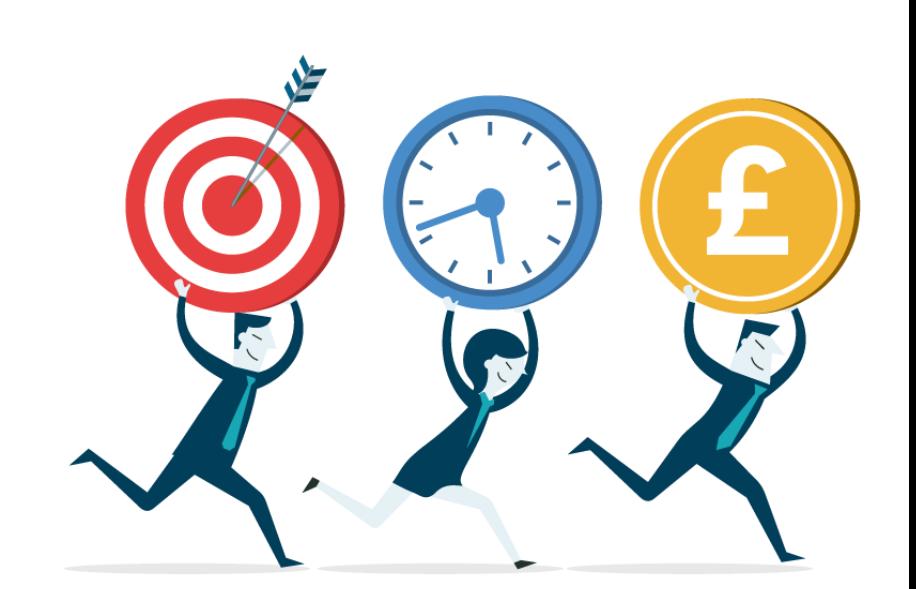

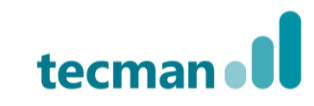

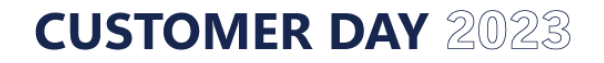

## **What else can you do? \***

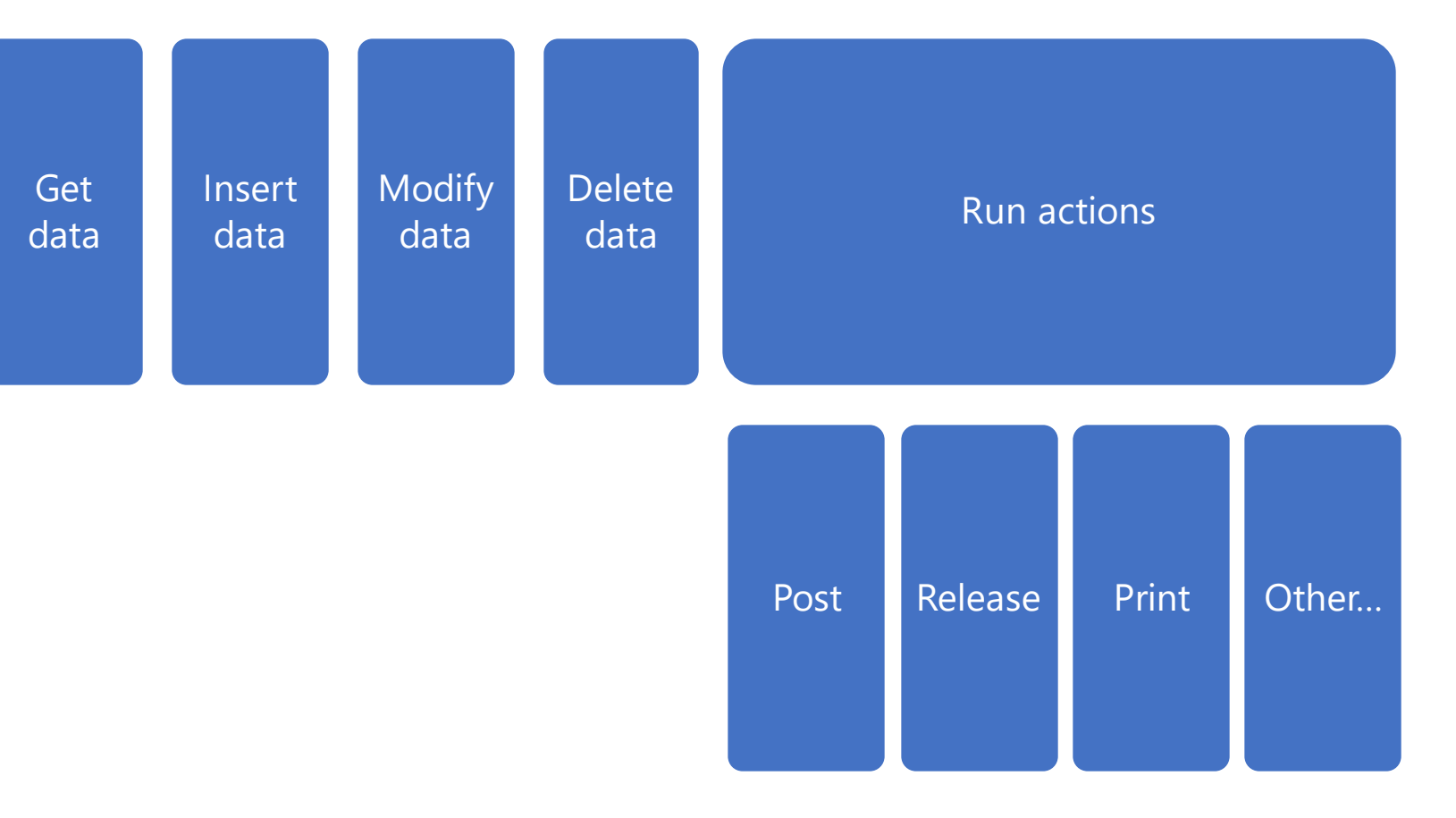

\* What you can do depends on the tool that you are using

#### **CUSTOMER DAY 2023**

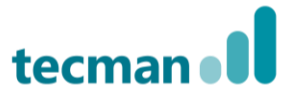

# **Chapter 3 "Relations are the key"**

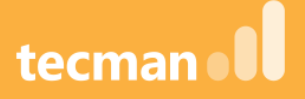

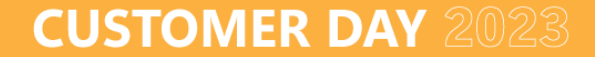

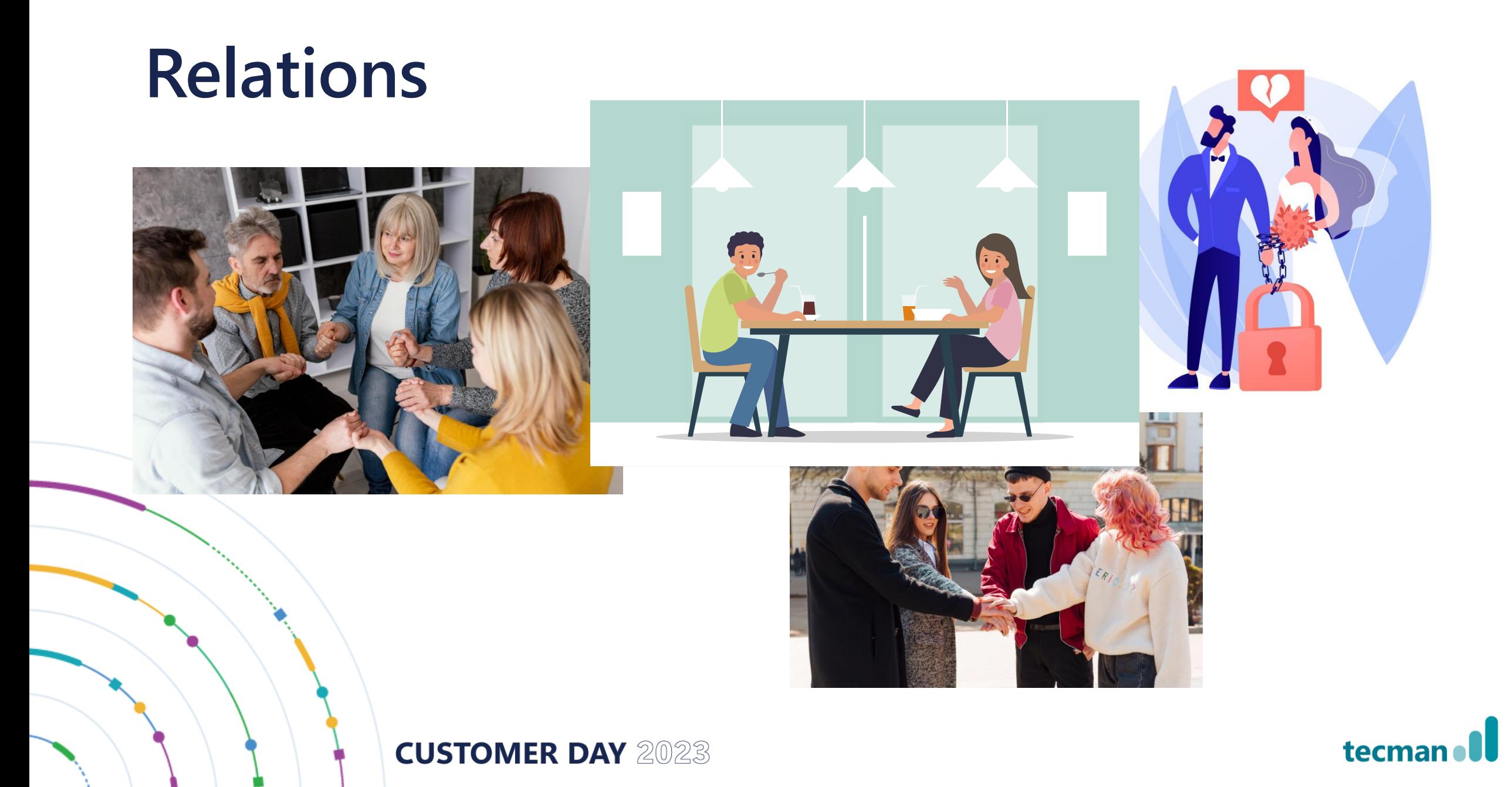

### **Table Relations**

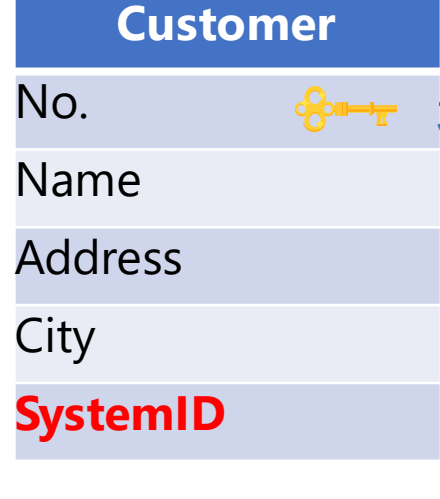

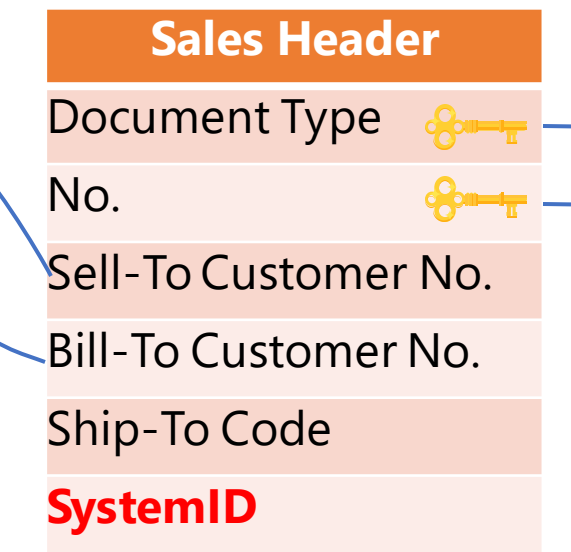

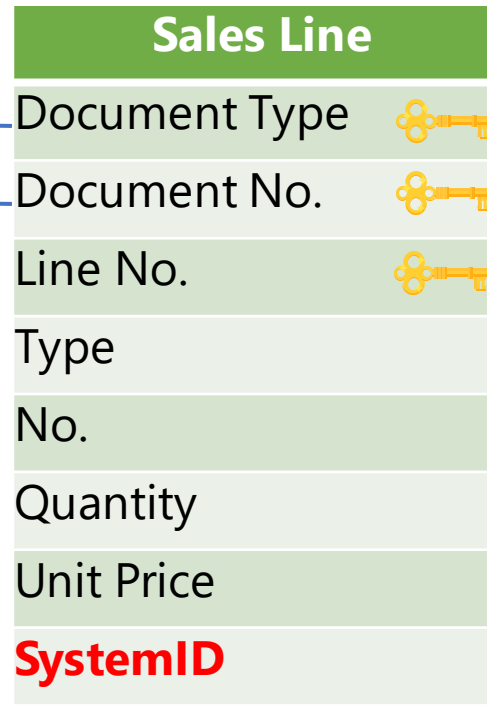

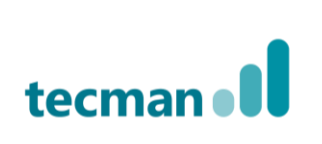

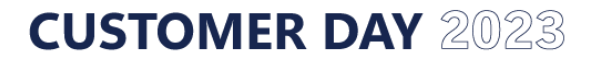

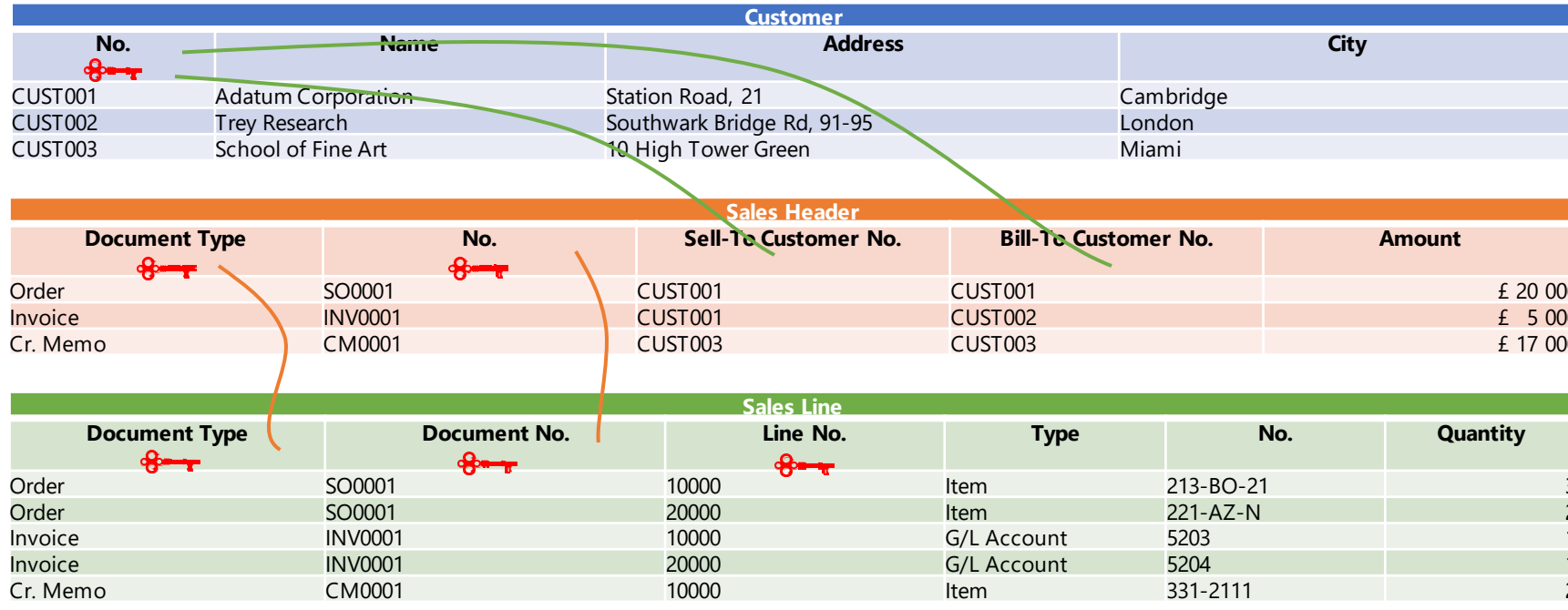

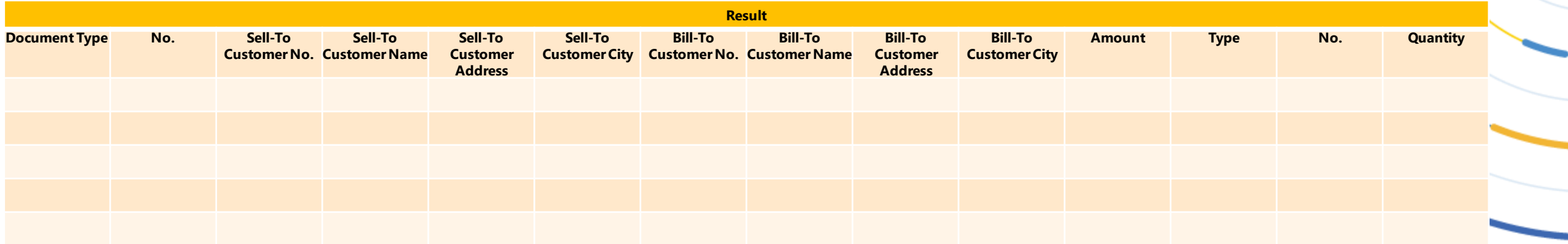

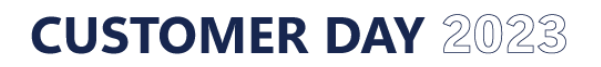

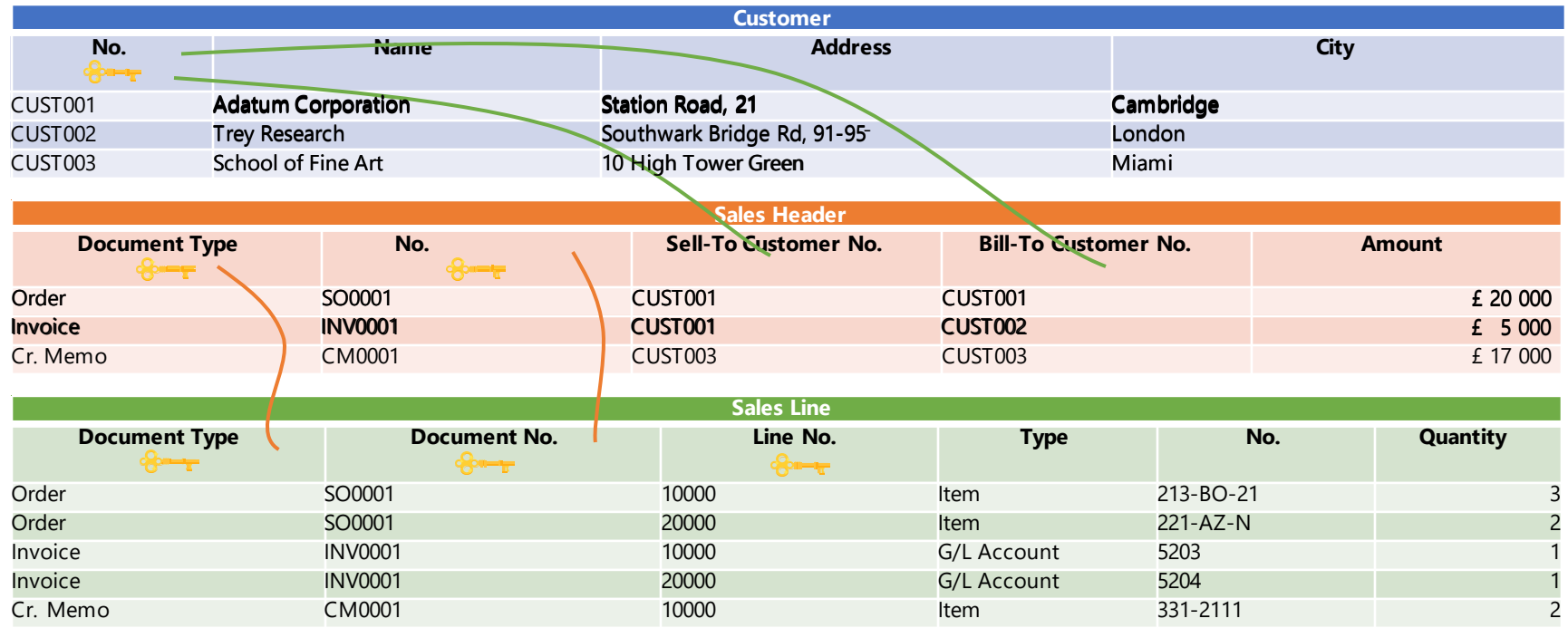

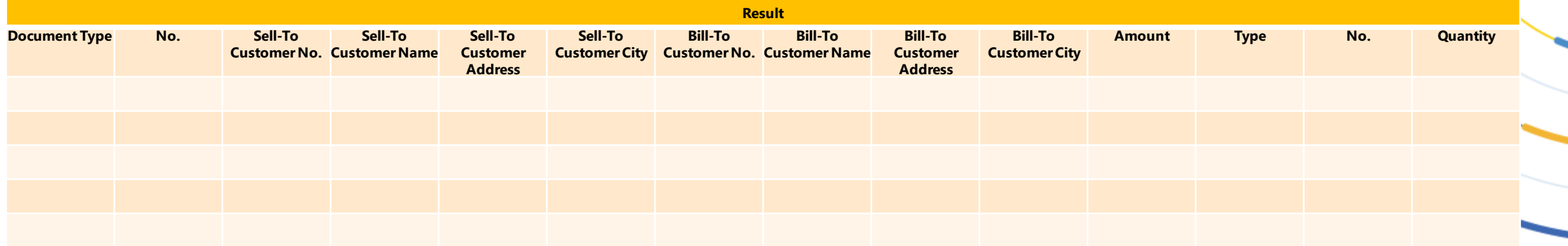

-3

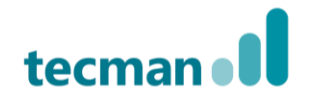

#### **CUSTOMER DAY 2023**

#### **Chapter 4**

#### **"If standard is not enough…"**

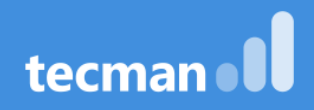

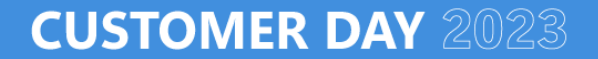

### **Create your own extensions**

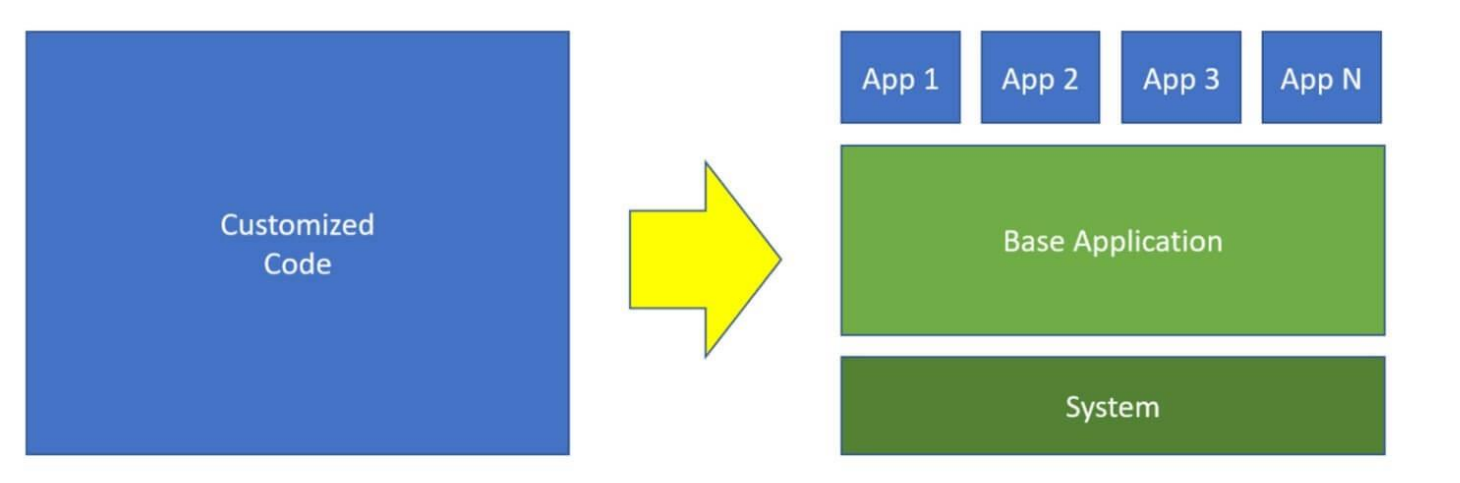

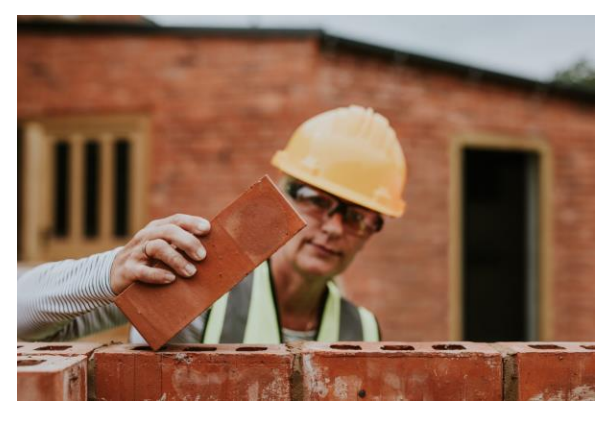

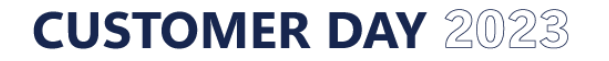

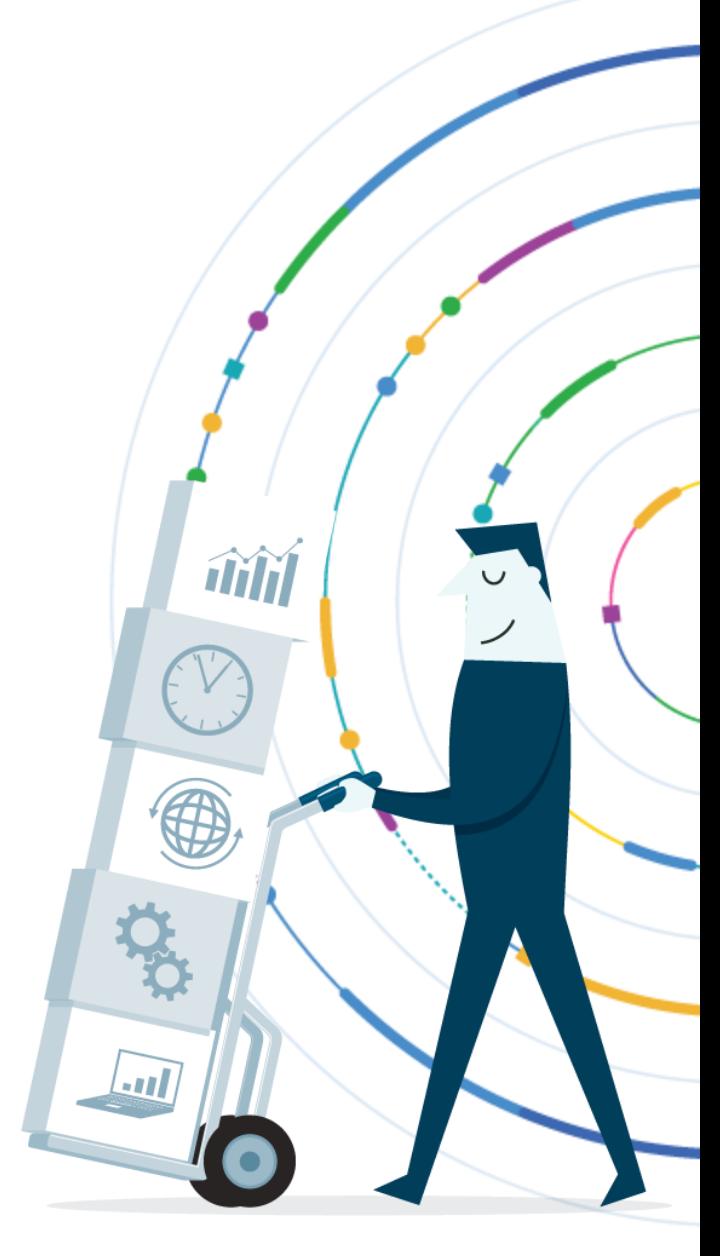

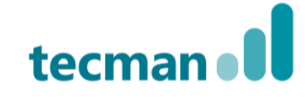

#### **VS Code as a tool to create extensions**

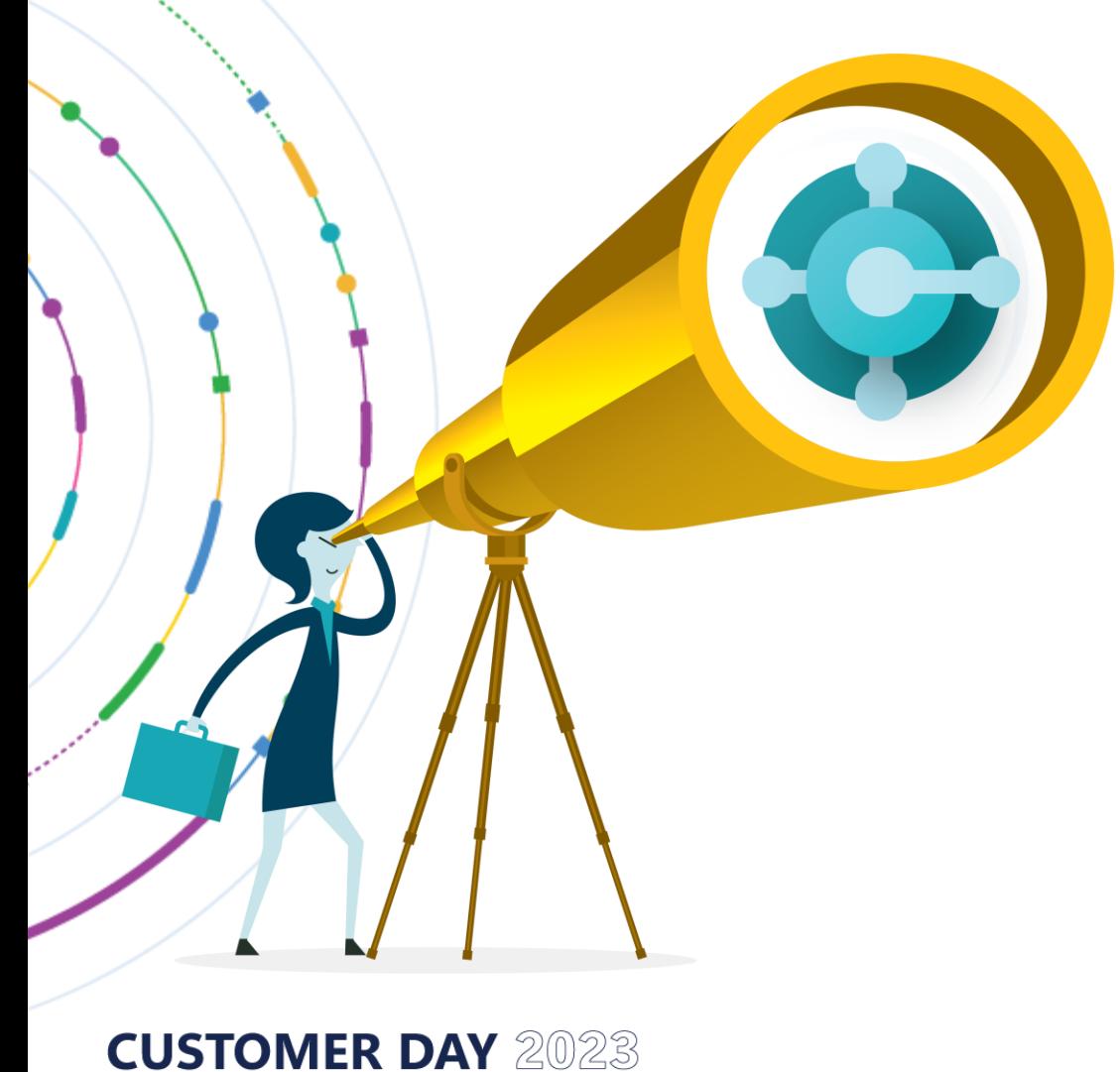

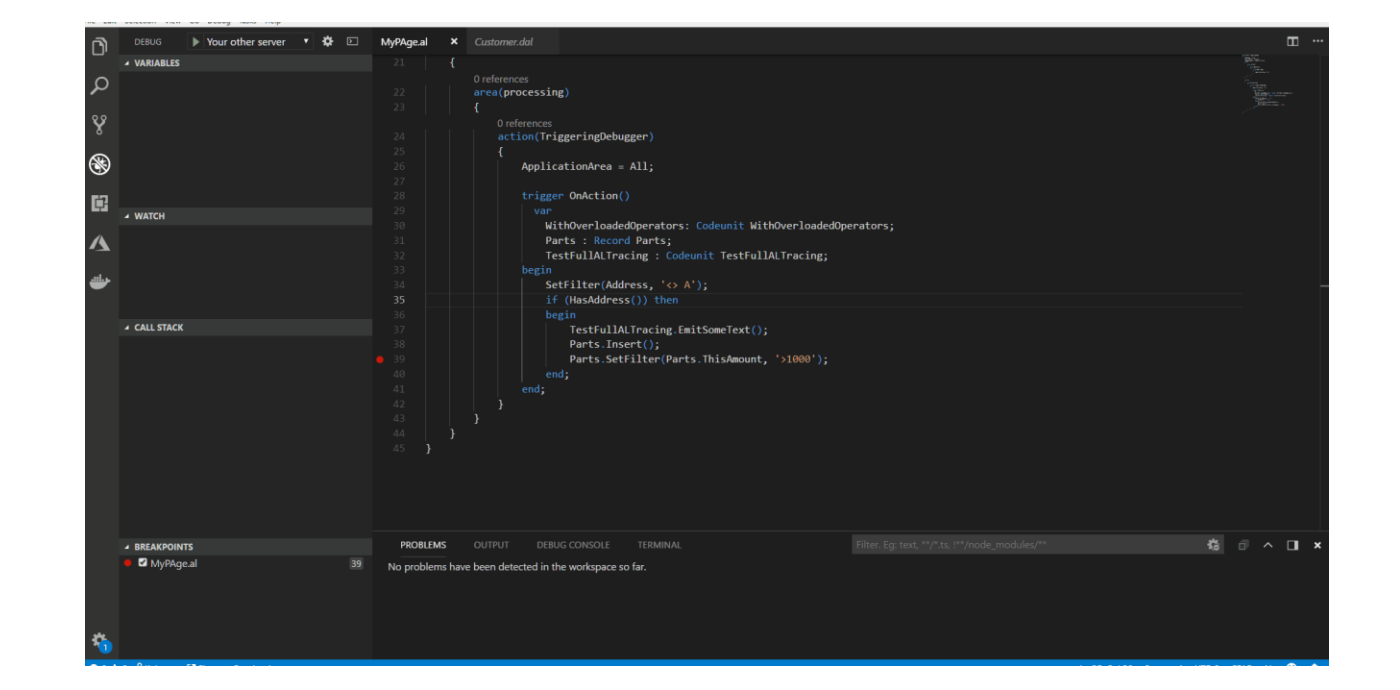

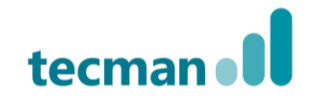

#### Demo

Customer Loyalty - extending Customer record

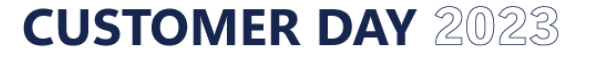

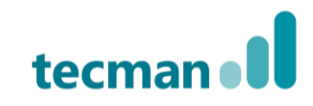

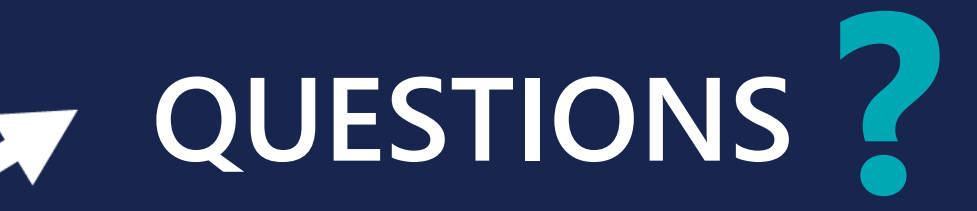

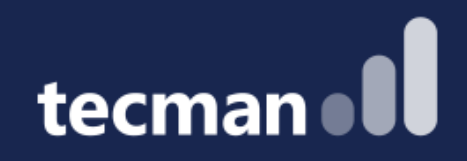

## **THANK YOU**

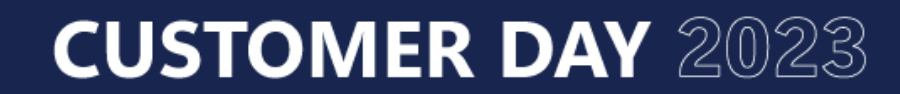

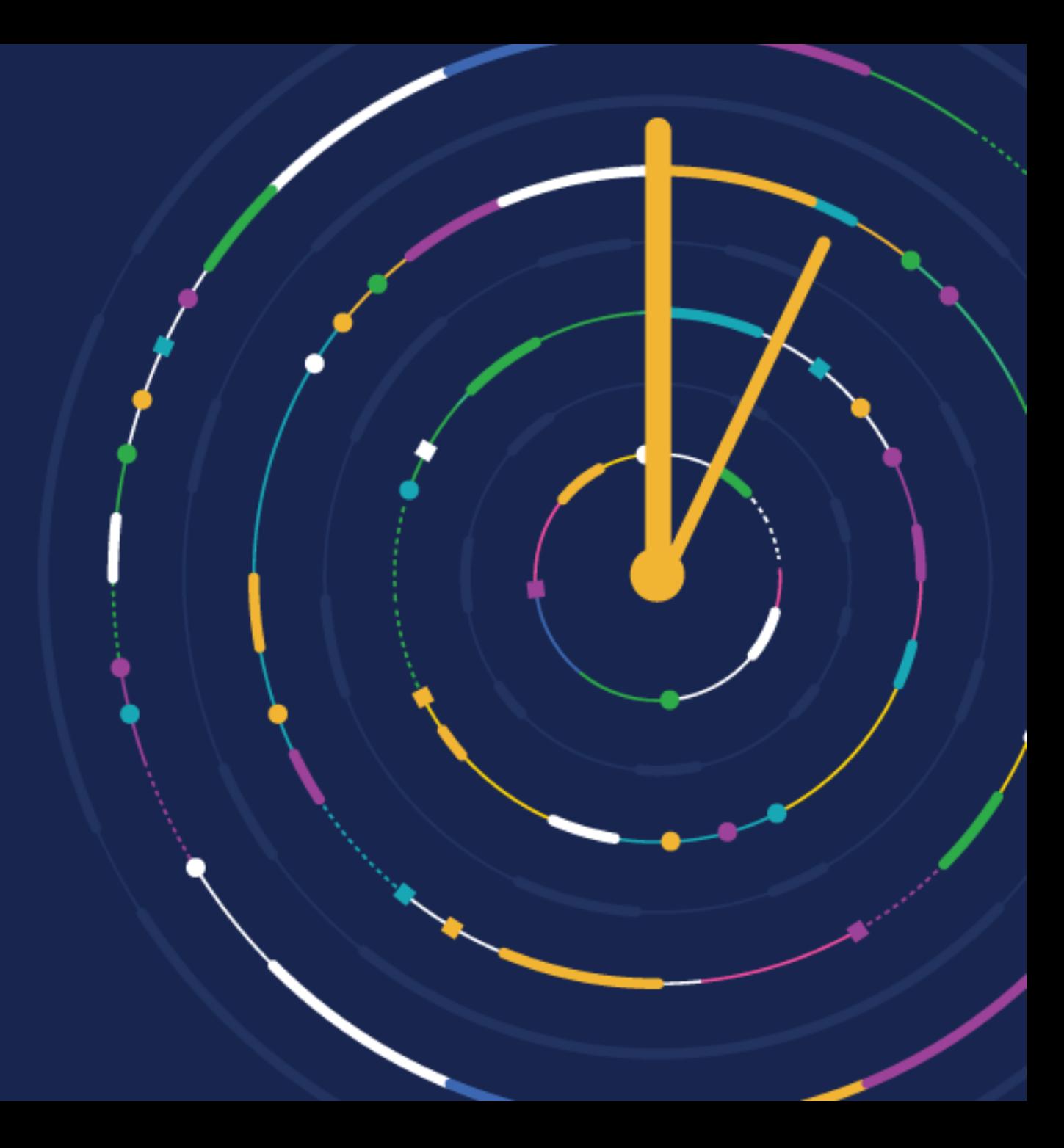